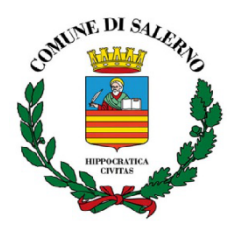

**Settore Risorse Comunitarie e Controllo di Gestione**

### **REPORT SETTIMANALE UFFICIO RISORSE COMUNITARIE**

Salerno, lì 20.04.2022

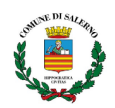

#### **BANDI E FONDI**

**1.** (BURC N. 38 DEL 19/04/2022) **AVVISO PUBBLICO PER MANIFESTAZIONE DI INTERESSE: Progettualità di cui al "Fondo per l'inclusione delle persone con disabilità" in attuazione della D.G.R. n. 127 del 15 marzo 2022.**

**Finalità:** il presente avviso è finalizzato ad acquisire le manifestazioni di interesse, non soggette a procedura selettiva, da parte di Ambiti Territoriali corredate di proposta progettuale in relazione alle azioni coerenti con le finalità del Fondo per l'inclusione delle persone con disabilità, in attuazione della D.G.R. n. 127/2022. Ciascuna proposta progettuale potrà avere durata massima di n.18 mesi, e dovrà essere destinata a: **1. Organizzazione di servizi di sostegno per le autonomie:** All'interno di tale tipologia di intervento sarà prevista l'organizzazione e la messa in opera di servizi e attività che arricchiscano e qualifichino l'offerta, o che siano complementari rispetto a quelli già attivati presso i Centri Sociali Polifunzionali pubblici o accreditati dall'Ambito come da Regolamento n.4/2014, con attività, anche culturali, laboratoriali o ludiche, fortemente indirizzate allo sviluppo o al recupero delle autonomie personali per il massimo livello di inclusione sociale possibile.**; 2. Organizzazione di servizi per l'inclusione lavorativa:** Tale intervento è destinato alla realizzazione di attività per sostenere l'accesso delle persone con disabilità nel mercato del lavoro. In particolare, sarà possibile: a) l'organizzazione di percorsi di empowerment,azioni di collegamento tra servizi sociali, agenzie formative, ASL, servizi per l'impiego ai fini della realizzazione di tirocini per l'inclusione lavorativa**; 3. Organizzazione di servizi per l'inclusione sportiva:** Relativamente a tale intervento, potranno essere previsti servizi che favoriscano l'inclusione sportiva delle persone disabili. Potranno essere ammesse a contributo altresì la dotazione di attrezzature, ausili e mezzi di trasporto necessari alle persone disabili per lo svolgimento di un'attività sportiva a sostegno dell'inclusione quotidiana e del benessere della persona**.**

**Beneficiari:** Possono presentare la manifestazione di interesse gli Ambiti Territoriali della Regione Campania. Ciascun Ambito Territoriale potrà manifestare interesse per l'attivazione di n. 1 progetto**. Contributo:** ciascun Ambito Territoriale destinatario del presente Avviso potrà ricevere un contributo compreso nel range di euro 80.000/220.000,00 (ottantamila/duecentoventimila), a seconda dell'appartenenza dell'ATS a una delle seguenti fasce, individuate mediante il criterio della popolazione residente dell'anno 2021, dati al 01/01/2021 (http://demo.istat.it): 1) Con popolazione fino ai 50.000 abitanti, ciascuna proposta progettuale potrà prevedere un importo massimo di 80.000,00 €; 2) Con popolazione superiore a 50.000 e fino ai 100.000 abitanti, ciascuna proposta progettuale potrà prevedere un importo massimo di 100.000,00 €; 3) Con popolazione superiore ai 100.000,00 abitanti ed inferiore ai 200.000,00 ciascuna proposta progettuale potrà prevedere un importo massimo di 120.000,00 €; 4) Con popolazione superiore ai 200.000 abitanti, ciascuna proposta progettuale potrà prevedere un importo massimo di 220.000,00 €.

**Modalità di presentazione della domanda:** Ciascuna manifestazione d'interesse deve, a pena di esclusione, essere presentata utilizzando la piattaforma B.O.L., raggiungibile all'indirizzo <https://bol.regione.campania.it/> nella sezione BANDI Online – proposte. L'accesso alla piattaforma dovrà essere effettuato mediante SPID e ciascuna proposta progettuale dovrà contenere: -istanza di partecipazione (All.B) -formulario di progetto (All.C) -copia leggibile del documento di identità in corso di validità del legale rappresentante dell'Ambito/Consorzio territoriale. Le Manifestazioni di interesse potranno essere presentate a decorrere dalla data di pubblicazione del presente avviso sul portale regionale e fino alle ore 16:00 del giorno **31 maggio 2022**. link:

[http://burc.regione.campania.it/eBurcWeb/directServlet?DOCUMENT\\_ID=133243&ATTACH\\_ID=199](http://burc.regione.campania.it/eBurcWeb/directServlet?DOCUMENT_ID=133243&ATTACH_ID=199306) [306](http://burc.regione.campania.it/eBurcWeb/directServlet?DOCUMENT_ID=133243&ATTACH_ID=199306)

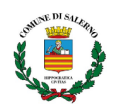

[http://burc.regione.campania.it/eBurcWeb/directServlet?DOCUMENT\\_ID=133243&ATTACH\\_ID=199](http://burc.regione.campania.it/eBurcWeb/directServlet?DOCUMENT_ID=133243&ATTACH_ID=199307) [307](http://burc.regione.campania.it/eBurcWeb/directServlet?DOCUMENT_ID=133243&ATTACH_ID=199307)

[http://burc.regione.campania.it/eBurcWeb/directServlet?DOCUMENT\\_ID=133243&ATTACH\\_ID=199](http://burc.regione.campania.it/eBurcWeb/directServlet?DOCUMENT_ID=133243&ATTACH_ID=199308) [308](http://burc.regione.campania.it/eBurcWeb/directServlet?DOCUMENT_ID=133243&ATTACH_ID=199308)

- **2. Presidenza del Consiglio dei Ministri Dipartimento per la trasformazione digitale AVVISO PUBBLICO per la presentazione di domande di partecipazione a valere su Piano Nazionale di Ripresa e Resilienza -Missione 1-Componente 1-Investimento** 1.2."*Abilitazione al cloud per le PA Locali*"Comuni .
- **Finalità**: L'obiettivo del presente avviso è l**a migrazione completa (Full Migration) degli asset ICT on premises dell'ente**. Nel caso quindi dei Comuni tra 100.001 e 250.000 abitanti la Full Migration è identificata come la migrazione di un numero di servizi compreso tra 17 e 21, precedentemente classificati ai sensi del Regolamento AGID approvato con Determinazione AGID n. 628/2021.Oggetto di migrazione potranno essere tutti i servizi erogati in tutte le loro forme dal singolo Ente e il cui livello complessivo di efficienza possa essere ottimizzato attraverso una migrazione verso piattaforme Cloud qualificate.Il Comune potrà effettuare la migrazione avvalendosi dei due modelli di migrazione come delineato nella Strategia Nazionale per il Cloud: - Trasferimento in sicurezza dell'infrastruttura IT - Aggiornamento in sicurezza di applicazioni in Cloud
- **Beneficiari**: Sono invitati a presentare proposte a valere sul presente Avviso **esclusivamente i Comuni**. **Il singolo Ente locale può presentare, a valere sul presente Avviso, una sola domanda**.
- **Modalità di presentazione della domanda**: **La domanda di candidatura al presente Avviso può essere presentata esclusivamente online tramite piattaforma PA 2016** <https://padigitale2026.gov.it/> e previa autenticazione tramite identità digitale. L'accesso tramite identità digitale (SPID, CIE) è obbligatorio sia per il rappresentante legale dell'amministrazione che per eventuali altri utenti della piattaforma relativi all'amministrazione di riferimento. Alla fine della procedura di candidatura il sistema permette di creare la domanda di partecipazione, che deve essere firmata digitalmente dal legale rappresentante della PA e ricaricata in piattaforma. Alla PEC scelta in fase di primo accesso, l'ente riceverà una ricevuta di trasmissione.
- **Scadenza**:Il presente Avviso sarà aperto dalla data di pubblicazione fino ad esaurimento delle risorse disponibili, **e comunque non oltre le ore 23.59 del 22 luglio 2022**.
- **Importo e modalità del finanziamento**: **Per i Comuni tra 100.001 e 250.000 abitanti** i finanziamenti erogati **dipenderanno direttamente dalla tipologia di migrazione effettuata per ogni tipo di servizio.** Per aderire all'avviso, **i Comuni di questa fascia dovranno selezionare un minimo di 17 servizi da cui migrare (con un massimo di 21**). Per ogni servizio che verrà migrato con la modalità Trasferimento in sicurezza dell'infrastruttura IT l'importo è di **€ 15.394** mentre per ogni servizio migrato con la modalità Aggiornamento in sicurezza di applicazioni in Cloud l'importo sarà di **€ 27.694**. Per ogni servizio potrà essere selezionata una modalità di migrazione differente (indicata nel Piano di Migrazione e successivamente nel Questionario di Assessment). A titolo di esempio: ● Nel caso in cui l'Ente decida di migrare tutti i servizi utilizzando la modalità Trasferimento in sicurezza dell'infrastruttura IT l'importo totale corrisponderà ad un massimale di €323.274. ● Nel caso in cui l'Ente decida di migrare tutti i servizi utilizzando la modalità Aggiornamento in sicurezza di applicazioni in Cloud l'importo totale corrisponderà ad un massimale di € 581.574. L'importo definitivo, tuttavia, sarà calcolato sulla base della sommatoria dei servizi che saranno migrati. Insieme al totale disponibile per i servizi, all'Ente sarà aggiunto al calcolo 1 anno di canone di servizio cloud per un totale di € 450.000. **il finanziamento, nella misura dell'importo forfettario, sarà erogato in un'unica soluzione** a seguito del perfezionamento delle attività di migrazione al cloud oggetto del finanziamento per come disposto all'art. 13 del presente Avviso.
- **● Criteri di accesso:**Le candidature presentate dalle PA sono sottoposte sulla base dell'ordine cronologico di presentazione - a un controllo di ricevibilità e ammissibilità, secondo quanto previsto

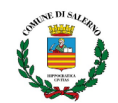

dall'Avviso. Una volta convalidata la richiesta, la piattaforma comunica alla PA l'ammissibilità del finanziamento; a questo punto, la PA deve inserire il codice CUP (Codice Unico di Progetto) dove richiesto, fondamentale per confermare l'accettazione del procedimento. All'interno dei tempi di apertura e chiusura dell'Avviso, sono previste delle finestre temporali di 30 giorni al termine delle quali il Dipartimento per la trasformazione digitale provvederà a finanziare le istanze pervenute nella finestra temporale di riferimento. Possono essere oggetto di migrazione al cloud tutti e soli i servizi che sono stati precedentemente classificati secondo quanto previsto dal Regolamento AGID approvato con Determinazione AGID n. 628/2021. La procedura di classificazione è disponibile nell'area riservata di questa piattaforma.

Link:

[https://areariservata.padigitale2026.gov.it/Pa\\_digitale2026\\_dettagli\\_avviso?id=a017Q00000c8mFy](https://areariservata.padigitale2026.gov.it/Pa_digitale2026_dettagli_avviso?id=a017Q00000c8mFyQAI) [QAI](https://areariservata.padigitale2026.gov.it/Pa_digitale2026_dettagli_avviso?id=a017Q00000c8mFyQAI)

[https://areariservata.padigitale2026.gov.it/sfc/servlet.shepherd/document/download/0697Q00000](https://areariservata.padigitale2026.gov.it/sfc/servlet.shepherd/document/download/0697Q000001v8ymQAA?operationContext=S1) [1v8ymQAA?operationContext=S1](https://areariservata.padigitale2026.gov.it/sfc/servlet.shepherd/document/download/0697Q000001v8ymQAA?operationContext=S1)

#### Allegato

[https://areariservata.padigitale2026.gov.it/sfc/servlet.shepherd/document/download/0697Q00000](https://areariservata.padigitale2026.gov.it/sfc/servlet.shepherd/document/download/0697Q000001v8xLQAQ?operationContext=S1) [1v8xLQAQ?operationContext=S1](https://areariservata.padigitale2026.gov.it/sfc/servlet.shepherd/document/download/0697Q000001v8xLQAQ?operationContext=S1)

[https://areariservata.padigitale2026.gov.it/sfc/servlet.shepherd/document/download/0697Q00000](https://areariservata.padigitale2026.gov.it/sfc/servlet.shepherd/document/download/0697Q000001v8ykQAA?operationContext=S1) [1v8ykQAA?operationContext=S1](https://areariservata.padigitale2026.gov.it/sfc/servlet.shepherd/document/download/0697Q000001v8ykQAA?operationContext=S1)

[https://areariservata.padigitale2026.gov.it/sfc/servlet.shepherd/document/download/0697Q00000](https://areariservata.padigitale2026.gov.it/sfc/servlet.shepherd/document/download/0697Q000001v8ylQAA?operationContext=S1) [1v8ylQAA?operationContext=S1](https://areariservata.padigitale2026.gov.it/sfc/servlet.shepherd/document/download/0697Q000001v8ylQAA?operationContext=S1)

**3.** (BURC N. 36 DEL 11/04/2022) **Approvazione dell'Avviso pubblico per l'accesso a contributi destinati a sostenere iniziative degli enti locali e degli enti gestori di beni monumentali diretti a garantire un'adeguata illuminazione ai monumenti.**

**Finalità:** la Regione Campania autorizza il sostegno degli interventi di valorizzazione dei monumenti regionali nonché per assicurare una migliore sicurezza urbana istituendo uno specifico fondo, volto a finanziare iniziative degli enti locali e degli enti gestori di beni monumentali diretti a garantire un'adeguata illuminazione ai monumenti. Con questo Avviso Pubblico, la Regione intende, pertanto, acquisire proposte progettuali finalizzate alla valorizzazione del territorio e dei suoi molteplici beni culturali utilizzando "l'illuminazione" come volano per far emergere e raccontare i luoghi e i propri monumenti. In particolare, si intende sostenere, attraverso l'istituzione del fondo a **sportello,**

gli interventi di illuminazione e valorizzazione artistica dei beni monumentali improntati al risparmio, all'efficienza energetica e alla sostenibilità dei territori

**Beneficiari:** Possono partecipare al presente avviso gli Enti Locali e gli Enti Gestori di beni monumentali che appartengono a soggetti pubblici e sono destinati alla pubblica fruizione. Ciascun Ente Locale o Ente Gestore può presentare la domanda di concessione del contributo per un solo intervento

**Contributo:** L'agevolazione di cui al presente avviso è concessa, nella forma di contributo a fondo perduto, come compartecipazione finanziaria fino al **limite massimo del 60% del costo totale ammissibile per un importo massimo erogabile pari a € 30.000,00.** Il contributo è concesso entro il predetto limite dell' 60 % della spesa ammissibile, quale risulta dal quadro economico del progetto presentato e comunque non oltre l'importo massimo di euro 30.000 per ciascun Ente Locale/ Ente Gestore

**Scadenza:** Lo sportello per la presentazione delle domande sarà aperto a partire dalle ore 9,00 del 30°(trentesimo) giorno dalla pubblicazione dell'avviso come precisato al precedente comma e resterà aperto fino alle **ore 23:59 del 16 maggio 2022.**

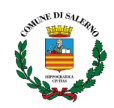

### LINK AVVISO

[http://www.burc.regione.campania.it/eBurcWeb/directServlet?DOCUMENT\\_ID=133179&ATTACH\\_I](http://www.burc.regione.campania.it/eBurcWeb/directServlet?DOCUMENT_ID=133179&ATTACH_ID=199226) [D=199226](http://www.burc.regione.campania.it/eBurcWeb/directServlet?DOCUMENT_ID=133179&ATTACH_ID=199226)

**4.** (BURC n° 37 del 14/04/2022) **Avviso pubblico per la presentazione di proposte di intervento per il restauro e la valorizzazione del patrimonio architettonico e paesaggistico rurale da finanziare nell'ambito del PNRR, Missione 1 – Digitalizzazione, innovazione, competitività e cultura, Component 3 – Cultura 4.0 (M1C3), Misura 2 "Rigenerazione di piccoli siti culturali, patrimonio culturale, religioso e rurale", Investimento 2.2: "Protezione e valorizzazione dell'architettura e del paesaggio rurale" finanziato dall'Unione europea Next Generation EU**

**Finalità:** l'avviso è finalizzato alla conservazione e valorizzazione di un'articolata gamma di edifici storici rurali e di tutela del paesaggio rurale. Molti edifici rurali, originariamente destinati a scopi abitativi (es: casali, masserie, …), produttivi (es: case coloniche, stalle, mulini, frantoi, …), *religiosi* (chiese rurali, edicole votive, ...), didattici (scuole rurali, masserie didattiche, ...) e strutture agricole, hanno subito un progressivo processo di abbandono, degrado e alterazioni; l'intervento mira a migliorare la qualità paesaggistica del territorio nazionale, ad implementare soluzioni innovative anche tecnologiche per migliorare l'accessibilità per persone con disabilità fisica e sensoriale. L'intervento, inoltre, restituisce alla collettività e in molti casi all'uso pubblico un patrimonio edilizio sottoutilizzato e non accessibile al pubblico.

**Contributo:** Il contributo è concesso da un minimo di 30.000 euro fino ad un massimo di 150.000,00 euro come forma di cofinanziamento per un'aliquota del 80%. Il contributo è portato al 100% se il bene è oggetto di dichiarazione di interesse culturale, fermo restando la soglia massima di 150.000,00 euro. Al contributo concesso sulla base del presente Avviso è possibile aggiungere altri finanziamenti pubblici, comunitari, nazionali o regionali, a condizione che tale contributo non copra lo stesso costo, nel rispetto dei vincoli previsti dall'art. 9 del Regolamento (UE) 2021/241

**Beneficiari:** Possono presentare domanda di finanziamento persone fisiche e soggetti privati profit e no-profit, ivi compresi gli enti ecclesiastici civilmente riconosciuti, enti del terzo settore e altre associazioni, fondazioni, cooperative, imprese in forma individuale o societaria, che siano proprietari, possessori o detentori a qualsiasi titolo di immobili appartenenti al patrimonio culturale rurale. **Sono ammissibili anche progetti che intervengano su beni del patrimonio architettonico e paesaggistico rurale di proprietà pubblica e di cui i soggetti privati, profit e non profit, enti del terzo settore e altre associazioni ne abbiano la piena disponibilità, con titoli di godimento di durata pari almeno a 5 anni successivi alla conclusione amministrativa e contabile dell'operazione finanziata.**

**Modalità di presentazione della domanda:** La domanda di finanziamento, firmata digitalmente dal Soggetto Proponente, completa della proposta, dei documenti e dichiarazioni di cui al successivo comma 3, deve essere presentata utilizzando esclusivamente l'applicazione informatica predisposta da Cassa Depositi e Prestiti S.p.A. e accessibile all'indirizzo disponibile sul sito istituzionale dell'Assessorato al Governo del Territorio della Regione Campania [https://www.territorio.regione.campania.it/news-blog/pnrr-bando-architettura-rurale-approvate-le](https://www.territorio.regione.campania.it/news-blog/pnrr-bando-architettura-rurale-approvate-le-linee-di-indirizzo-regionali) [-linee-di-indirizzo-regionali](https://www.territorio.regione.campania.it/news-blog/pnrr-bando-architettura-rurale-approvate-le-linee-di-indirizzo-regionali).

**Scadenza:** La documentazione dovrà pervenire, pena l'esclusione, a partire dal 10° (decimo) giorno successivo alla pubblicazione sul Bollettino Ufficiale Regione Campania (BURC) del presente avviso, ovvero a decorrere dalle ore 09:00 del 26 aprile 2022 e **non oltre le ore 16:59 del 20 maggio 2022**. **Link:**

[http://www.burc.regione.campania.it/eBurcWeb/directServlet?DOCUMENT\\_ID=133279&ATTACH\\_I](http://www.burc.regione.campania.it/eBurcWeb/directServlet?DOCUMENT_ID=133279&ATTACH_ID=199347) [D=199347](http://www.burc.regione.campania.it/eBurcWeb/directServlet?DOCUMENT_ID=133279&ATTACH_ID=199347)

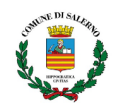

5. (Gazzetta Ufficiale del 08/04/2022) **Termini e modalita' di presentazione delle domande per l'erogazione del contributo per l'erogazione di servizi di trasporto scolastico aggiuntivi finalizzati al contenimento della diffusione del COVID-19, ai sensi dell'art. 1, comma 790, della legge 30 dicembre 2020, n. 178**

**Finalità:** Il contributo è previsto per l'erogazione di servizi di trasporto scolastico aggiuntivi finalizzati al contenimento della diffusione del COVID-19 con riferimento all'anno scolastico 2020-2021 e, unicamente per le obbligazioni sottoscritte fino al 5 gennaio 2022, all'anno scolastico 2021-2022. Sono escluse le spese sostenute già oggetto di certificazione COVID-19 per l'anno 2020 ai sensi del decreto del Ministero dell'economia e delle finanze di concerto con il Ministero dell'interno n. 59033 del 1° aprile 2021.

**Contributo:** Le risorse di cui all'art. 1 del decreto attuativo sono assegnate a tutti i comuni anche in forma associata che ne facciano richiesta, nel limite del 30% della spesa sostenuta per il trasporto scolastico per l'esercizio finanziario 2019.

**Beneficiario:** Comune o associazione di comuni.

**Modalità di presentazione della domanda:** La domanda per il contributo e' resa nella forma di dichiarazione sostitutiva di certificazione / atto di notorieta' ai sensi degli articoli 46 e 47 del decreto del Presidente della Repubblica n. 445/2000. La domanda è inoltrata esclusivamente in via telematica tramite la piattaforma <https://contributotrasportoscolastico.consap.it> compilando l'apposito format on-line allegato al presente decreto.

**Scadenza:** La domanda e' trasmessa a partire dal giorno successivo alla pubblicazione del presente decreto nella Gazzetta Ufficiale della Repubblica italiana e non oltre le ore 23,59 del **15 maggio 2022.**

Link alla domanda di contributo

[https://www.gazzettaufficiale.it/do/atto/serie\\_generale/caricaPdf?cdimg=22A02208001000101100](https://www.gazzettaufficiale.it/do/atto/serie_generale/caricaPdf?cdimg=22A0220800100010110001&dgu=2022-04-08&art.dataPubblicazioneGazzetta=2022-04-08&art.codiceRedazionale=22A02208&art.num=1&art.tiposerie=SG) [01&dgu=2022-04-08&art.dataPubblicazioneGazzetta=2022-04-08&art.codiceRedazionale=22A0220](https://www.gazzettaufficiale.it/do/atto/serie_generale/caricaPdf?cdimg=22A0220800100010110001&dgu=2022-04-08&art.dataPubblicazioneGazzetta=2022-04-08&art.codiceRedazionale=22A02208&art.num=1&art.tiposerie=SG) [8&art.num=1&art.tiposerie=SG](https://www.gazzettaufficiale.it/do/atto/serie_generale/caricaPdf?cdimg=22A0220800100010110001&dgu=2022-04-08&art.dataPubblicazioneGazzetta=2022-04-08&art.codiceRedazionale=22A02208&art.num=1&art.tiposerie=SG)

[https://www.gazzettaufficiale.it/atto/serie\\_generale/caricaDettaglioAtto/originario?atto.dataPubbli](https://www.gazzettaufficiale.it/atto/serie_generale/caricaDettaglioAtto/originario?atto.dataPubblicazioneGazzetta=2022-04-08&atto.codiceRedazionale=22A02208&elenco30giorni=true) [cazioneGazzetta=2022-04-08&atto.codiceRedazionale=22A02208&elenco30giorni=true](https://www.gazzettaufficiale.it/atto/serie_generale/caricaDettaglioAtto/originario?atto.dataPubblicazioneGazzetta=2022-04-08&atto.codiceRedazionale=22A02208&elenco30giorni=true)

**6. Bando 2022 - 2023 per l'assegnazione di contributi a progetti ed iniziative relativi al patrimonio storico della Prima Guerra Mondiale**

**Finalità:** La Direzione Generale Archeologia Belle Arti e Paesaggio intende avviare una procedura ad evidenza pubblica per il finanziamento di progetti ed iniziative relativi al patrimonio storico della Prima Guerra Mondiale.

**Beneficiari:** i privati in forma singola o associata, compresi comunanze, regole, comitati e associazioni anche non riconosciute; i comuni, le province, gli enti parco, altri enti pubblici e i loro consorzi; le regioni e le province autonome di Trento e di Bolzano; lo Stato.

I Soggetti Proponenti potranno concorrere singolarmente o in partenariato.

**Contributo:** I contributi sono erogati con competenza dell'esercizio finanziario 2022 e 2023 per un totale di 520.682,00 così ripartiti:

- 260.341,00 per l'anno 2022
- 260.341,00 per l'anno 2023

**Modalità di presentazione della domanda:** Le richieste di contributo dovranno essere inviate esclusivamente tramite compilazione del portale dedicato sul sito nella sezione Home - il Bando - Partecipa. Link dove presentare la domanda <https://grandeguerra.cultura.gov.it/presenta-la-tua-domanda/>

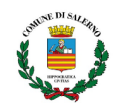

**Scadenza:** La scadenza di presentazione della domanda è fissata entro e non oltre le *ore* 12.00 del giorno 9 maggio 2022

Sarà possibile richiedere chiarimenti in ordine al presente avviso entro e non oltre le ore 12.00 del giorno 29 aprile 2022 all'indirizzo e-mail [comitatograndeguerra@beniculturali.it](mailto:comitatograndeguerra@beniculturali.it) <https://grandeguerra.cultura.gov.it/il-bando-2022-2023/>

[https://grandeguerra.cultura.gov.it/wp-content/uploads/2022/03/Bando-Grande-Guerra-2](https://grandeguerra.cultura.gov.it/wp-content/uploads/2022/03/Bando-Grande-Guerra-22-23.pdf) [2-23.pdf](https://grandeguerra.cultura.gov.it/wp-content/uploads/2022/03/Bando-Grande-Guerra-22-23.pdf)

- **7. Presidenza del Consiglio dei Ministri- Dipartimento per la Trasformazione Digitale-** Avviso pubblico per la presentazione di domande di partecipazione a valere su Piano Nazionale di Ripresa e Resilienza - **missione 1 - componente 1 – investimento 1.4** "*servizi e cittadinanza digitale*"-**Misura 1.4.3** "**Adozione APP IO**"- rivolto ai Comuni.
- **Finalità**:L'obiettivo del presente Avviso è la migrazione e l'attivazione dei servizi digitali (App IO), seguendo una logica di "pacchetti" che identificano il numero minimo di servizi da integrare a fronte di una singola adesione all'Avviso . I milestone e target europei previsti per la Misura1.4.3 sono i seguenti :**1)**. **target M1C1-127, da conseguirsi entro dicembre 2023**: **a**) Garantire un aumento del numero di servizi integrati nell'applicazione "IO" per:- le pubbliche amministrazioni già nello scenario di riferimento (2.700 entità); - le nuove pubbliche amministrazioni che aderiscono alla piattaforma(4.300 nuove entità); **2) target M1C1-150, da conseguirsi entro giugno 2026**: *a)*. Garantire un aumento del numero di servizi integrati nell'applicazione "IO" per:- le pubbliche amministrazioni che utilizzano già l'applicazione "IO" (7.000 entità);- le nuove pubbliche amministrazioni che aderiscono all'applicazione (7.100 nuove entità). L**'obiettivo finale è disporre nel rispetto dei "pacchetti minimi" con limite massimo di 50 servizi finanziabili per Comune - Pacchetto minimo di servizi per fascia di popolazione -5 servizi per i Comuni 100.001 - 250.000 abitanti;**
- **Soggetti beneficiari/attuatori**: Sono invitati a presentare proposte a valere **sul presente Avviso esclusivamente i Comuni**. Il singolo Ente locale può presentare, a valere sul presente Avviso, una sola domanda.
- **Interventi finanziabili**: Sono finanziati gli interventi di migrazione e di attivazione, come definite nel dettaglio nell'Allegato 2 dell 'Avviso, sull'APP IO, dei servizi digitali e non erogati dal Soggetto Attuatore.
- **Importo del finanziamento:** L'importo del finanziamento sarà riconosciuto al Soggetto Attuatore solo a seguito del conseguimento del risultato atteso, come somma dei servizi migrati ed attivati sull'App IO. L' importo del finanziamento, **riconosciuto per ogni singolo servizio**, per cluster demografici è il seguente:**per i Comuni 100.001 - 250.000 - App IO: €1.099;**
- **● Tempi :** Il presente Avviso sarà aperto dalla data di pubblicazione fino ad esaurimento delle risorse disponibili, **e comunque non oltre le ore 23.59 del 2 settembre 2022** . Dalla pubblicazione dell'avviso in poi sono previste delle finestre temporali di 30 giorni al termine delle quali il Dipartimento provvederà a finanziare le istanze pervenute nel periodo di riferimento. I primi esiti saranno pubblicati dal 3 maggio 2022.
- **● Modalità di presentazione della domanda:** I Soggetti Attuatori devono presentare domanda di ammissione al finanziamento esclusivamente tramite il sito PA digitale 2026 ,

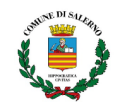

accessibile all'indirizzo <https://padigitale2026.gov.it/.> Per l'accesso alla Piattaforma è obbligatorio il possesso di una identità digitale dell'utente (SPID, CIE). Il legale rappresentante del Soggetto Attuatore deve quindi registrare la propria Amministrazione utilizzando il relativo codice IPA. Il Sistema invierà una PEC all'indirizzo registrato nell'anagrafica IPA con un apposito link per concludere la registrazione.La registrazione alla Piattaforma consentirà al Soggetto Attuatore di candidarsi a tutti gli Avvisi adesso destinati.. Dopo la registrazione il Soggetto Attuatore può accedere ad un'area della Piattaforma dedicata alla compilazione online della domanda di partecipazione. Alla fine della procedura di candidatura il sistema permette di creare la domanda di partecipazione, che deve essere firmata digitalmente dal legale rappresentante della PA e ricaricata in piattaforma. Alla PEC scelta in fase di primo accesso, l'ente riceverà una ricevuta di trasmissione.

**Link:**

[https://areariservata.padigitale2026.gov.it/sfc/servlet.shepherd/document/download/069](https://areariservata.padigitale2026.gov.it/sfc/servlet.shepherd/document/download/0697Q000001Wsb4QAC?operationContext=S1) [7Q000001Wsb4QAC?operationContext=S1;](https://areariservata.padigitale2026.gov.it/sfc/servlet.shepherd/document/download/0697Q000001Wsb4QAC?operationContext=S1)

Allegati:

[https://areariservata.padigitale2026.gov.it/sfc/servlet.shepherd/document/download/069](https://areariservata.padigitale2026.gov.it/sfc/servlet.shepherd/document/download/0697Q000001WtXKQA0?operationContext=S1) [7Q000001WtXKQA0?operationContext=S1;](https://areariservata.padigitale2026.gov.it/sfc/servlet.shepherd/document/download/0697Q000001WtXKQA0?operationContext=S1)

[https://areariservata.padigitale2026.gov.it/sfc/servlet.shepherd/document/download/069](https://areariservata.padigitale2026.gov.it/sfc/servlet.shepherd/document/download/0697Q000001Wsb1QAC?operationContext=S1) [7Q000001Wsb1QAC?operationContext=S1;](https://areariservata.padigitale2026.gov.it/sfc/servlet.shepherd/document/download/0697Q000001Wsb1QAC?operationContext=S1)

[https://areariservata.padigitale2026.gov.it/sfc/servlet.shepherd/document/download/069](https://areariservata.padigitale2026.gov.it/sfc/servlet.shepherd/document/download/0697Q000001WsasQAC?operationContext=S1) [7Q000001WsasQAC?operationContext=S1;](https://areariservata.padigitale2026.gov.it/sfc/servlet.shepherd/document/download/0697Q000001WsasQAC?operationContext=S1)

[https://areariservata.padigitale2026.gov.it/sfc/servlet.shepherd/document/download/069](https://areariservata.padigitale2026.gov.it/sfc/servlet.shepherd/document/download/0697Q000001Wsb2QAC?operationContext=S1) [7Q000001Wsb2QAC?operationContext=S1;](https://areariservata.padigitale2026.gov.it/sfc/servlet.shepherd/document/download/0697Q000001Wsb2QAC?operationContext=S1)

[https://areariservata.padigitale2026.gov.it/sfc/servlet.shepherd/document/download/069](https://areariservata.padigitale2026.gov.it/sfc/servlet.shepherd/document/download/0697Q000001Wsb3QAC?operationContext=S1) [7Q000001Wsb3QAC?operationContext=S1.](https://areariservata.padigitale2026.gov.it/sfc/servlet.shepherd/document/download/0697Q000001Wsb3QAC?operationContext=S1)

- **8. Presidenza del Consiglio dei Ministri- Dipartimento per la Trasformazione Digitale-**avviso pubblico per la presentazione di domande di partecipazione a valere su piano nazionale di ripresa e resilienza - missione 1 - componente 1 – investimento 1.4 "*servizi e cittadinanza digitale" misura 1.4.3* "**adozione piattaforma pagopa**" rivolta ai comuni.
- **Finalità**: l'adozione e la migrazione dei servizi sulla piattaforma pagoPA secondo le indicazioni di cui in Allegato 2 all'Avviso seguendo una logica di "pacchetti" che identificano il numero minimo di servizi da integrare a fronte di una singola adesione all'Avviso con il fine di agevolare l'integrazione cd. full per ciascun Soggetto Attuatore.**Per i Comuni, il pacchetto minimo di servizi per fascia di popolazione è 5 servizi per i Comuni 20.001 - 100.000 abitanti**
- **Soggetti beneficiari/attuatori**: Sono invitati a presentare proposte a valere sul presente Avviso esclusivamente i Comuni. . Il singolo Ente locale, come sopra individuato, può presentare, a valere sul presente Avviso, una sola domanda
- **Interventi finanziabili**: i Soggetti Attuatori ammissibili si candidano per l'adozione e la migrazione dei servizi sulla piattaforma pagoPA secondo le indicazioni di cui in Allegato 2 all'Avviso.
- **Importo del finanziamento:** L'importo del finanziamento sarà riconosciuto al Soggetto Attuatore solo a seguito del conseguimento del risultato atteso, come somma dei servizi

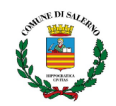

migrati ed attivati sulla Piattaforma pagoPA. Gli importi del finanziamento, riconosciuti per ogni singolo servizio, sono:**per i Comuni 100.001 - 250.000 ab. pagoPA: €2.747;**

- **● Tempi** Il presente Avviso sarà aperto dalla data di pubblicazione fino ad esaurimento delle risorse disponibili, e **comunque non oltre le ore 23.59 del 2 settembre 2022**.Dalla pubblicazione dell'avviso in poi sono previste delle finestre temporali di 30 giorni al termine delle quali il Dipartimento provvederà a finanziare le istanze pervenute nel periodo di riferimento. I primi esiti saranno pubblicati dal 3 maggio 2022.
- **Modalità di presentazione della domanda:** I Soggetti Attuatori devono presentare domanda di ammissione al finanziamento esclusivamente tramite il sito PA digitale 2026 , accessibile all'indirizzo <https://padigitale2026.gov.it/> . Per l'accesso alla Piattaforma è obbligatorio il possesso di una identità digitale dell'utente (SPID, CIE). Il legale rappresentante del Soggetto Attuatore deve quindi registrare la propria Amministrazione utilizzando il relativo codice IPA. Il Sistema invierà una PEC all'indirizzo registrato nell'anagrafica IPA con un apposito link per concludere la registrazione. La registrazione alla Piattaforma consentirà al Soggetto Attuatore di candidarsi a tutti gli Avvisi ad esso destinati. . Dopo la registrazione il Soggetto Attuatore può accedere ad un'area della Piattaforma dedicata alla compilazione online della domanda di partecipazione. Alla fine della procedura di candidatura il sistema permette di creare la domanda di partecipazione, che deve essere firmata digitalmente dal legale rappresentante della PA e ricaricata in piattaforma. Alla PEC scelta in fase di primo accesso, l'ente riceverà una ricevuta di trasmissione.

Link:

[https://areariservata.padigitale2026.gov.it/sfc/servlet.shepherd/document/download/069](https://areariservata.padigitale2026.gov.it/sfc/servlet.shepherd/document/download/0697Q000001WsarQAC?operationContext=S1) [7Q000001WsarQAC?operationContext=S1](https://areariservata.padigitale2026.gov.it/sfc/servlet.shepherd/document/download/0697Q000001WsarQAC?operationContext=S1)

Allegati:

[https://areariservata.padigitale2026.gov.it/sfc/servlet.shepherd/document/download/069](https://areariservata.padigitale2026.gov.it/sfc/servlet.shepherd/document/download/0697Q000001WtXKQA0?operationContext=S1) [7Q000001WtXKQA0?operationContext=S1;](https://areariservata.padigitale2026.gov.it/sfc/servlet.shepherd/document/download/0697Q000001WtXKQA0?operationContext=S1)

[https://areariservata.padigitale2026.gov.it/sfc/servlet.shepherd/document/download/069](https://areariservata.padigitale2026.gov.it/sfc/servlet.shepherd/document/download/0697Q000001WsaoQAC?operationContext=S1) [7Q000001WsaoQAC?operationContext=S1](https://areariservata.padigitale2026.gov.it/sfc/servlet.shepherd/document/download/0697Q000001WsaoQAC?operationContext=S1):

[https://areariservata.padigitale2026.gov.it/sfc/servlet.shepherd/document/download/069](https://areariservata.padigitale2026.gov.it/sfc/servlet.shepherd/document/download/0697Q000001WsakQAC?operationContext=S1) [7Q000001WsakQAC?operationContext=S1](https://areariservata.padigitale2026.gov.it/sfc/servlet.shepherd/document/download/0697Q000001WsakQAC?operationContext=S1);

[https://areariservata.padigitale2026.gov.it/sfc/servlet.shepherd/document/download/069](https://areariservata.padigitale2026.gov.it/sfc/servlet.shepherd/document/download/0697Q000001WsapQAC?operationContext=S1) [7Q000001WsapQAC?operationContext=S1](https://areariservata.padigitale2026.gov.it/sfc/servlet.shepherd/document/download/0697Q000001WsapQAC?operationContext=S1);

[https://areariservata.padigitale2026.gov.it/sfc/servlet.shepherd/document/download/069](https://areariservata.padigitale2026.gov.it/sfc/servlet.shepherd/document/download/0697Q000001WsaqQAC?operationContext=S1) [7Q000001WsaqQAC?operationContext=S1](https://areariservata.padigitale2026.gov.it/sfc/servlet.shepherd/document/download/0697Q000001WsaqQAC?operationContext=S1).

- **9. Presidenza del Consiglio dei Ministri- Dipartimento per la Trasformazione Digitale-** Avviso pubblico per la presentazione di domande di partecipazione a valere su piano nazionale di ripresa e resilienza - missione 1 - componente 1 -investimento 1.4 "servizi e cittadinanza digitale "-misura 1.4.4 "e*stensione dell'utilizzo delle piattaforme nazionali di identità digitale - spid cie*" rivolto ai Comuni.
- **Finalità**:Il presente Avviso ha per oggetto la piena adozione delle piattaforme di identità digitale attraverso il raggiungimento dei seguenti obiettivi: ● Adesione alla piattaforma di identità digitale SPID. ● Adesione alla piattaforma di identità digitale CIE. ● Erogazione di un piano formativo su disposizioni normative, linee guida e best practices in caso di

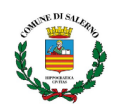

integrazione a SPID e CIE con protocollo SAML2 È inoltre raccomandata l'integrazione al nodo italiano eIDAS.

- **Soggetti beneficiari/attuatori**: Sono invitati a presentare proposte a valere sul presente Avviso esclusivamente i Comuni. . Il singolo Ente locale, come sopra individuato, può presentare, a valere sul presente Avviso, una sola domanda;
- **Interventi finanziabili**: i Soggetti si candidano per l'integrazione a SPID e CIE secondo le indicazioni di cui in Allegato 2 all' Avviso;
- **Importo del finanziamento:**L'importo riconoscibile alle Pubbliche Amministrazioni per l'implementazione del pacchetto per l'Identità Digitale di cui al presente avviso **è di 14.000,00 euro**. Il pacchetto è applicabile senza alcuna distinzione ai Soggetti Attuatori che erogano servizi online ai cittadini a prescindere dal numero di servizi online erogati e dal bacino di utenza, anche potenziale;
- **Tempi** Il presente Avviso sarà aperto dalla data di pubblicazione fino ad esaurimento delle risorse disponibili, **e comunque non oltre le ore 23.59 del 2 settembre 2022.** Dalla pubblicazione dell'avviso in poi sono previste delle finestre temporali di 30 giorni al termine delle quali il Dipartimento provvederà a finanziare le istanze pervenute nel periodo di riferimento. I primi esiti saranno pubblicati dal 3 maggio 2022.
- **Modalità di presentazione della domanda:** I Soggetti Attuatori devono presentare domanda di ammissione al finanziamento esclusivamente tramite il sito PA digitale 2026 , accessibile all'indirizzo [https:/padigitale2026.gov.it/.](https://docs.google.com/document/u/0/d/1jlK3URTdYI3RcHPFH1lvyt69pQwDtivZ/edit) Per l'accesso alla Piattaforma è obbligatorio il possesso di una identità digitale dell'utente (SPID, CIE). Il legale rappresentante del Soggetto Attuatore deve quindi registrare la propria Amministrazione utilizzando il relativo codice IPA. Il Sistema invierà una PEC all'indirizzo registrato nell'anagrafica IPA con un apposito link per concludere la registrazione. La registrazione alla Piattaforma consentirà al Soggetto Attuatore di candidarsi a tutti gli Avvisi ad esso destinati. Dopo la registrazione, il Soggetto Attuatore può accedere ad un'area della Piattaforma dedicata alla compilazione online della domanda di partecipazione.Alla fine della procedura di candidatura il sistema permette di creare la domanda di partecipazione, che deve essere firmata digitalmente dal legale rappresentante della PA e ricaricata in piattaforma. Alla PEC scelta in fase di primo accesso, l'ente riceverà una ricevuta di trasmissione. Link:

[https://areariservata.padigitale2026.gov.it/sfc/servlet.shepherd/document/download/069](https://areariservata.padigitale2026.gov.it/sfc/servlet.shepherd/document/download/0697Q000001WsamQAC?operationContext=S1) [7Q000001WsamQAC?operationContext=S1](https://areariservata.padigitale2026.gov.it/sfc/servlet.shepherd/document/download/0697Q000001WsamQAC?operationContext=S1);

Allegato

[https://areariservata.padigitale2026.gov.it/sfc/servlet.shepherd/document/download/069](https://areariservata.padigitale2026.gov.it/sfc/servlet.shepherd/document/download/0697Q000001WtXKQA0?operationContext=S1) [7Q000001WtXKQA0?operationContext=S1;](https://areariservata.padigitale2026.gov.it/sfc/servlet.shepherd/document/download/0697Q000001WtXKQA0?operationContext=S1)

[https://areariservata.padigitale2026.gov.it/sfc/servlet.shepherd/document/download/069](https://areariservata.padigitale2026.gov.it/sfc/servlet.shepherd/document/download/0697Q000001WsahQAC?operationContext=S1) [7Q000001WsahQAC?operationContext=S1](https://areariservata.padigitale2026.gov.it/sfc/servlet.shepherd/document/download/0697Q000001WsahQAC?operationContext=S1);

[https://areariservata.padigitale2026.gov.it/sfc/servlet.shepherd/document/download/069](https://areariservata.padigitale2026.gov.it/sfc/servlet.shepherd/document/download/0697Q000001WsaiQAC?operationContext=S1) [7Q000001WsaiQAC?operationContext=S1;](https://areariservata.padigitale2026.gov.it/sfc/servlet.shepherd/document/download/0697Q000001WsaiQAC?operationContext=S1)

[https://areariservata.padigitale2026.gov.it/sfc/servlet.shepherd/document/download/069](https://areariservata.padigitale2026.gov.it/sfc/servlet.shepherd/document/download/0697Q000001WsajQAC?operationContext=S1) [7Q000001WsajQAC?operationContext=S1;](https://areariservata.padigitale2026.gov.it/sfc/servlet.shepherd/document/download/0697Q000001WsajQAC?operationContext=S1)

[https://areariservata.padigitale2026.gov.it/sfc/servlet.shepherd/document/download/069](https://areariservata.padigitale2026.gov.it/sfc/servlet.shepherd/document/download/0697Q000001WsalQAC?operationContext=S1) [7Q000001WsalQAC?operationContext=S1.](https://areariservata.padigitale2026.gov.it/sfc/servlet.shepherd/document/download/0697Q000001WsalQAC?operationContext=S1)

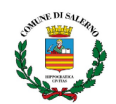

- **10. Ministero del lavoro e delle politiche sociali - Decreto [Direttoriale](https://poninclusione.lavoro.gov.it/Documents/DD-53-del-25032022-INAIL-PUC.pdf) n. 53 del 25 marzo [2022](https://poninclusione.lavoro.gov.it/Documents/DD-53-del-25032022-INAIL-PUC.pdf)** sono stati impegnati oltre 10 milioni di euro a valere sulle risorse del Programma Operativo Complementare di Azione e Coesione "*Inclusione 2014-2020*" per l'attuazione dell'**operazione "PUC INAIL"**di questi, oltre 3 milioni di euro sono destinati alle Regioni più sviluppate, oltre 6 milioni alle Regioni meno sviluppate e oltre 600 mila alle Regioni in transizione.
- **● Finalità:** Il pagamento del premio assicurativo INAIL per tutti i partecipanti ai Progetti Utili alla Collettività (PUC) sarà quindi totalmente a carico del POC [Inclusione](https://poninclusione.lavoro.gov.it/programma/Pagine/POC-INCLUSIONE.aspx), attraverso l'interoperabilità della Piattaforma Multifondo, di GePI e dell'INAIL;
- **Beneficiari**:I **Comuni** titolari dei progetti utili alla collettività possono beneficiare di tale finanziamento a copertura dei costi assicurativi.**Ogni Comune che ha attivato un PUC dovrà firmare l'Atto di adesione.**
- **Modalità di presentazione della domanda:** La domanda va presentata scaricando l'**[Atto](https://www.fondiwelfare.it/wp-content/uploads/2022/04/Atto-di-adesione-Comuni-PUC-Inail.pdf) di [adesione](https://www.fondiwelfare.it/wp-content/uploads/2022/04/Atto-di-adesione-Comuni-PUC-Inail.pdf)** all'operazione "*PUC INAIL*" dalla [Piattaforma](https://pattosocialerdc.lavoro.gov.it/) GePI e restituirlo firmato dal legale rappresentante, caricandolo sulla Piattaforma GePI entro 20 giorni. Le istruzioni sulla procedura da seguire sono contenute nella Nota 3174 del 4 [aprile](https://www.fondiwelfare.it/wp-content/uploads/2022/04/Nota-3174-del-04042022-INAIL-PUC.pdf) 2022, disponibile nella sezione [Tutto sul Reddito di Cittadinanza](https://www.fondiwelfare.it/reddito-di-cittadinanza/) del sito [FondiWelfare.](https://www.fondiwelfare.it/) Link:

Decreto direttoriale:

<https://poninclusione.lavoro.gov.it/Documents/DD-53-del-25032022-INAIL-PUC.pdf>; [https://ancicampania.it/puc-10-milioni-disponibili-dallinail-per-i-comuni-titolari-dei-progett](https://ancicampania.it/puc-10-milioni-disponibili-dallinail-per-i-comuni-titolari-dei-progetti/) [i/](https://ancicampania.it/puc-10-milioni-disponibili-dallinail-per-i-comuni-titolari-dei-progetti/)

# **REGOLAMENTI E DECRETI**

1. Circolare del 7 aprile 2022, n. 17 – I tempi di pagamento dei debiti commerciali delle pubbliche **amministrazioni – Adempimenti previsti dalla legge 30 dicembre 2018, n. 145, come modificata dal decreto legge 6 novembre 2021, n. 152.**

La Ragioneria generale dello Stato ha pubblicato la [Circolare](https://upel.va.it/wp-content/uploads/2021/07/Circolare-del-7-aprile-2022-n-17.pdf) n. 17 del 7 aprile 2022 che fornisce utili indicazioni sugli aspetti di maggior rilievo connessi alle modalità di applicazione delle misure di garanzia per il rispetto dei **tempi di pagamento del pubbliche amministrazioni** previste dalla legge n. 145 del 2018 (Legge di bilancio 2019), come successivamente modificata dall'articolo 9, comma 2 del decreto legge 6 novembre 2021, n. 152 convertito, con modificazioni, dalla legge 29 dicembre 2021, n.233

[https://www.osservatoriorecovery.it/circolare-del-7-aprile-2022-n-17-i-tempi-di-pagamento-dei-de](https://www.osservatoriorecovery.it/circolare-del-7-aprile-2022-n-17-i-tempi-di-pagamento-dei-debiti-commerciali-delle-pubbliche-amministrazioni-adempimenti-previsti-dalla-legge-30-dicembre-2018-n-145-come-modificata-da/) [biti-commerciali-delle-pubbliche-amministrazioni-adempimenti-previsti-dalla-legge-30-dicembre-20](https://www.osservatoriorecovery.it/circolare-del-7-aprile-2022-n-17-i-tempi-di-pagamento-dei-debiti-commerciali-delle-pubbliche-amministrazioni-adempimenti-previsti-dalla-legge-30-dicembre-2018-n-145-come-modificata-da/) [18-n-145-come-modificata-da/](https://www.osservatoriorecovery.it/circolare-del-7-aprile-2022-n-17-i-tempi-di-pagamento-dei-debiti-commerciali-delle-pubbliche-amministrazioni-adempimenti-previsti-dalla-legge-30-dicembre-2018-n-145-come-modificata-da/)

**2. (Gazzetta Ufficiale Serie [Generale](https://www.gazzettaufficiale.it/atto/serie_generale/caricaDettaglioAtto/originario?atto.dataPubblicazioneGazzetta=2022-03-28&atto.codiceRedazionale=22A02000&elenco30giorni=false) n. 73 del 28 marzo 2022)** pubblicato il testo [coordinat](https://www.ticonsiglio.com/wp-content/uploads/2022/03/testo-coordinato-del-decreto-legge-27-gennaio-2022-n-4.pdf)o del Decreto Sostegni Ter, con il quale sono state introdotte diverse modifiche. Link[:https://www.lentepubblica.it/contabilita-bilancio-tasse-tributi/decreto-sostegni-ter-t](https://www.lentepubblica.it/contabilita-bilancio-tasse-tributi/decreto-sostegni-ter-tributi-locali/) [ributi-locali/](https://www.lentepubblica.it/contabilita-bilancio-tasse-tributi/decreto-sostegni-ter-tributi-locali/) Testo coordinato:

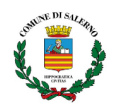

[https://www.ticonsiglio.com/wp-content/uploads/2022/03/testo-coordinato-del-decreto](https://www.ticonsiglio.com/wp-content/uploads/2022/03/testo-coordinato-del-decreto-legge-27-gennaio-2022-n-4.pdf)[legge-27-gennaio-2022-n-4.pdf](https://www.ticonsiglio.com/wp-content/uploads/2022/03/testo-coordinato-del-decreto-legge-27-gennaio-2022-n-4.pdf)

# **AVVISI DI PREINFORMAZIONE**

# **1. MIMS: Contributi ai Comuni per stalli rosa e aree di sosta per i veicoli delle persone disabili**

In arrivo contributi ai Comuni che istituiscono o hanno istituito, 'stalli rosa' adibiti alla sosta dei veicoli delle donne in gravidanza o di genitori con bambini fino a due anni, oppure che realizzano o hanno realizzato spazi riservati alla sosta dei veicoli al servizio delle persone con disabilità o che hanno previsto la gratuità del parcheggio dei veicoli adibiti al servizio delle persone disabili qualora gli stalli loro riservati risultino già occupati. Per accedere ai contributi, il sindaco o un suo delegato dovrà registrarsi alla piattaforma informatica 'Contributo stalli rosa', accessibile direttamente dal sito del Mims e che sarà resa disponibile entro *sessanta giorni dalla pubblicazione del decreto sulla Gazzetta Ufficiale*. **Il contributo è pari a 500 euro** per ciascuno stallo realizzato o che si prevede di realizzare. Per la gratuità della sosta è riconosciuto un contributo forfettario di 1.000 euro. Per gli stalli rosa il contributo è riconosciuto fino ad un numero massimo di stalli graduato a seconda della fascia demografica.

Per la fascia 100.001 - 250.000 abitanti il Comune di Salerno può chiedere un contributo massimo di € 75.000 per un totale di 150 posti.

[https://www.mit.gov.it/comunicazione/news/mobilita-sostenibile-contributi-ai-comuni-per](https://www.mit.gov.it/comunicazione/news/mobilita-sostenibile-contributi-ai-comuni-per-stalli-rosa-e-aree-di-sosta-per-i) [-stalli-rosa-e-aree-di-sosta-per-i](https://www.mit.gov.it/comunicazione/news/mobilita-sostenibile-contributi-ai-comuni-per-stalli-rosa-e-aree-di-sosta-per-i)

# **2. (ANCI) Corte dei Conti registrata Delibera Piano quinquennale 2021/2025**

E' stata registrata dalla Corte dei Conti il 21 marzo 2022, acquisendo piena efficacia, la Deliberazione del Consiglio dei Ministri del 5 ottobre 2021, recante il "Piano di azione [nazionale](https://www.anci.it/wp-content/uploads/Piano-dazione-nazionale-pluriennale-2021-2025-vistato.pdf) pluriennale per il Sistema integrato di [educazione](https://www.anci.it/wp-content/uploads/Piano-dazione-nazionale-pluriennale-2021-2025-vistato.pdf) e di istruzione dalla nascita ai sei anni per il [quinquennio](https://www.anci.it/wp-content/uploads/Piano-dazione-nazionale-pluriennale-2021-2025-vistato.pdf) 2021-2025". La Delibera approvata con Intesa in Conferenza Unificata l'8 luglio 2021 mette a disposizione per ciascuna annualità 309 milioni di euro, erogati direttamente ai comuni, con successivi decreti del ministero dell'Istruzione, al momento in registrazione agli organi di controllo (Ufficio Centrale di Bilancio e Corte dei Conti). Il Ministero dell'Istruzione ha predisposto una [nota](https://www.anci.it/wp-content/uploads/m_pi.AOODGOSV.REGISTRO-UFFICIALEU.0008066.30-03-2022.pdf) [riepilogativa](https://www.anci.it/wp-content/uploads/m_pi.AOODGOSV.REGISTRO-UFFICIALEU.0008066.30-03-2022.pdf) degli adempimenti a carico di tutti i soggetti interessati.

<https://www.anci.it/corte-dei-conti-registrata-delibera-piano-quinquennale-2021-2025/>

**3. ANCI- PNRR- 1.2 -** Al via i primi bandi per il digitale. Urgente iscriversi alla piattaforma dei servizi. **Il 19 aprile** partirà la misura per favorire la migrazione di dati e applicazione in cloud sempre per i Comuni - **Abilitazione e facilitazione migrazione al cloud (1 mld).** [https://ancicampania.it/pnrr-al-via-i-primi-bandi-per-il-digitale-urgente-iscriversi-alla-piatta](https://ancicampania.it/pnrr-al-via-i-primi-bandi-per-il-digitale-urgente-iscriversi-alla-piattaforma/) [forma/](https://ancicampania.it/pnrr-al-via-i-primi-bandi-per-il-digitale-urgente-iscriversi-alla-piattaforma/)

# **COMUNICAZIONI e NEWS**

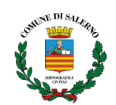

### **1. (BURC N° 38 del 19/04/2022) AVVISO CONCESSIONE CONTRIBUTI A SUPPORTO DELL'ISTRUTTORIA DELLE ASSEGNAZIONI IN SANATORIA DI ALLOGGI ERP, APPROVATO CON DECRETO DIRIGENZIALE N. 10 DEL 11.02.2022 - RIAPERTURA TERMINI**

Sono stati riaperti i termini dell'Avviso per la concessione di contributi a supporto dell'istruttoria delle assegnazioni in sanatoria di alloggi Erp, approvato con Decreto Dirigenziale n. 10 del 11/02/2022. Le domande dovranno essere presentate entro e non oltre il 15 maggio 2022. Il termine previsto per l'adempimento ai fini dell'erogazione della prima anticipazione del 20% del contributo è stato prorogato al 31 maggio 2022.

[http://burc.regione.campania.it/eBurcWeb/directServlet?DOCUMENT\\_ID=133244&ATTACH\\_ID=199](http://burc.regione.campania.it/eBurcWeb/directServlet?DOCUMENT_ID=133244&ATTACH_ID=199309) [309](http://burc.regione.campania.it/eBurcWeb/directServlet?DOCUMENT_ID=133244&ATTACH_ID=199309)

### **2. (G.U. del 15.04.2022 n. 89) Aggiornamento dei prezzi di riferimento della carta in risme**

Nel corso dell'adunanza del 30 marzo 2022, il Consiglio dell'Autorita' ha approvato, ai sensi dell'art. 9, comma 7 del decreto-legge n. 66/2014, l'aggiornamento dei prezzi di riferimento della carta in risme. La delibera n. 143 e' disponibile sul sito web dell'Autorita' all'indirizzo:

<https://www.anticorruzione.it/-/delibera-numero-143-del-30-marzo-2022> [https://www.gazzettaufficiale.it/atto/serie\\_generale/caricaDettaglioAtto/originario?atto.dataPubbli](https://www.gazzettaufficiale.it/atto/serie_generale/caricaDettaglioAtto/originario?atto.dataPubblicazioneGazzetta=2022-04-15&atto.codiceRedazionale=22A02362&elenco30giorni=true) [cazioneGazzetta=2022-04-15&atto.codiceRedazionale=22A02362&elenco30giorni=true](https://www.gazzettaufficiale.it/atto/serie_generale/caricaDettaglioAtto/originario?atto.dataPubblicazioneGazzetta=2022-04-15&atto.codiceRedazionale=22A02362&elenco30giorni=true)

**3. (G.U. del 15.04.2022 n. 89) Regolamento sull'esercizio dell'attivita' di vigilanza collaborativa in materia di contratti pubblici. (Delibera n. 160/2022)**

Le stazioni appaltanti di cui all'art. 1, prima di indire una procedura di gara, possono chiedere all'Autorita' di svolgere un'attivita' di vigilanza preventiva finalizzata a supportare le medesime nella predisposizione degli atti di gara, a verificarne la conformita' alla normativa di settore, ecc. Possono essere sottoposti a vigilanza collaborativa, in quanto di particolare interesse, ai sensi dell'art. 213, comma 3, lettera h), del codice:

- A. gli affidamenti disposti nell'ambito di programmi straordinari di interventi in occasione di grandi eventi di carattere sportivo, religioso, culturale o a contenuto economico;
- B. gli affidamenti disposti a seguito di calamita' naturali;
- C. gli interventi di realizzazione di grandi infrastrutture strategiche;
- D. gli affidamenti di lavori di importo superiore a 100.000.000,00 di euro o di servizi e forniture di importo superiore a 15.000.000,00 di euro;
- E. gli affidamenti di lavori di importo superiore a 50.000.000,00 di euro o di servizi e forniture di importo superiore a 5.000.000,00 di euro, rientranti in programmi di interventi realizzati mediante investimenti di fondi comunitari.

[https://www.gazzettaufficiale.it/atto/serie\\_generale/caricaDettaglioAtto/originario?atto.dataPubbli](https://www.gazzettaufficiale.it/atto/serie_generale/caricaDettaglioAtto/originario?atto.dataPubblicazioneGazzetta=2022-04-15&atto.codiceRedazionale=22A02376&elenco30giorni=true) [cazioneGazzetta=2022-04-15&atto.codiceRedazionale=22A02376&elenco30giorni=true](https://www.gazzettaufficiale.it/atto/serie_generale/caricaDettaglioAtto/originario?atto.dataPubblicazioneGazzetta=2022-04-15&atto.codiceRedazionale=22A02376&elenco30giorni=true)

#### **4. (Ministero dell'interno) Videosorveglianza, approvata dal ministro Lamorgese la graduatoria dei comuni ammessi al finanziamento per il 2021**

Il ministro dell'Interno, Luciana Lamorgese, ha firmato il decreto che approva la graduatoria per l'anno 2021 dei comuni ammessi al finanziamento statale per la realizzazione di sistemi di videosorveglianza urbana. Il contributo statale è diretto a sostenere gli oneri sopportati dalle amministrazioni municipali per l'installazione dei sistemi previsti nell'ambito dei Patti per la sicurezza urbana sottoscritti tra i prefetti e i sindaci. Sulla base dei fondi stanziati per l'anno 2021, pari a 27 milioni di euro, i progetti che godranno del contributo sono 416. Tra **gli ammessi al finanziamento statale**, sulla base degli importi richiesti, i Comuni di Milano, Bologna, Bari, Ancona,

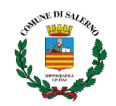

Catania, Padova, **Salerno,** Parma, Brescia, Ferrara, Ravenna, Forlì, Imperia, Macerata, Prato, Urbino, Vercelli.

Link graduatoria <https://www.poliziadistato.it/statics/22/comuni-ammessi-al-finanziamento-in-ordine-alfabetico.pdf> <https://www.poliziadistato.it/statics/24/graduatoria-pubblicata.pdf> [https://www.interno.gov.it/it/notizie/videosorveglianza-approvata-dal-ministro-lamorgese-graduat](https://www.interno.gov.it/it/notizie/videosorveglianza-approvata-dal-ministro-lamorgese-graduatoria-dei-comuni-ammessi-finanziamento-2021) [oria-dei-comuni-ammessi-finanziamento-2021](https://www.interno.gov.it/it/notizie/videosorveglianza-approvata-dal-ministro-lamorgese-graduatoria-dei-comuni-ammessi-finanziamento-2021)

**5.** Con **Decreto Dirigenziale n. 31 del 5 aprile 2022** è stata approvata la concessione di contributi relativamente all'Avviso finalizzato alla selezione di Piani di Lavoro per i procedimenti di assegnazione in sanatoria degli alloggi ERP, allo scopo di sostenere e potenziare la capacità amministrativa dei Comuni/ Enti Gestori (Decreto Dirigenziale n. 10 [dell'11.02.2022](https://www.territorio.regione.campania.it/news-blog/assegnazione-in-sanatoria-alloggi-erp-emanato-il-bando-per-sostenere-gli-enti-gestori)).Sulla base delle istanze inoltrate entro il termine previsto dall'Avviso risulta una disponibilità finanziaria pari ad **€ 268.472,00**. Per l'utilizzo di tali somme con **Decreto Dirigenziale n. 34 dell' 11 aprile 2022**, vengono riaperti i termini dell'Avviso per la concessione di contributi, con il parere positivo dell'Osservatorio Regionale sulla Casa nel corso della seduta del 18 marzo 2022.Le domande andranno presentate entro e non oltre il **15 maggio 2022**, solo ed esclusivamente via pec all'indirizzo: **[dg5009.uod03.ers@pec.regione.campania.it.](mailto:dg5009.uod03.ers@pec.regione.campania.it)** La modulistica e le modalità di presentazione della documentazione di cui all'Allegato A, B e C dell'Avviso restano invariati rispetto a quelli previsti dal Decreto Dirigenziale n. 10 del 11.02.2022.

[https://www.territorio.regione.campania.it/news-blog/assegnazione-in-sanatoria-alloggi-erp-appro](https://www.territorio.regione.campania.it/news-blog/assegnazione-in-sanatoria-alloggi-erp-approvata-la-graduatoria-riaperti-i-termini-del-bando) [vata-la-graduatoria-riaperti-i-termini-del-bando](https://www.territorio.regione.campania.it/news-blog/assegnazione-in-sanatoria-alloggi-erp-approvata-la-graduatoria-riaperti-i-termini-del-bando)

**6. Webinar ANCI - La mobilità scolastica nelle aree urbane, un'occasione di innovazione dei servizi di mobilità** - L'evento ha la finalità di condividere i risultati dell'indagine sulla mobilità scolastica, commissionata dall'ANCI e realizzata da Federmobilità – ISFORT nel 2021. L'indagine osserva in prima battuta il servizio a domanda individuale "scuolabus" nei Comuni con più di 50 mila abitanti, come uno dei tasselli fondamentali nelle comunità sia per una mobilità sostenibile sia come essenziale servizio alle famiglie e strumento di educazione al vivere civile. **28 Aprile 2022 ore 11:00** [https://www.anci.it/event/la-mobilita-scolastica-nelle-aree-urbane-unoccasione-di-innovazione-dei](https://www.anci.it/event/la-mobilita-scolastica-nelle-aree-urbane-unoccasione-di-innovazione-dei-servizi-di-mobilita/) [-servizi-di-mobilita/](https://www.anci.it/event/la-mobilita-scolastica-nelle-aree-urbane-unoccasione-di-innovazione-dei-servizi-di-mobilita/) [/](https://www.osservatoriorecovery.it/al-mims-ulteriori-344-milioni-di-euro-dal-programma-react-eu/)

### **Per chiarimenti e informazioni scrivere a:**

#### **Ufficio Risorse Comunitarie**

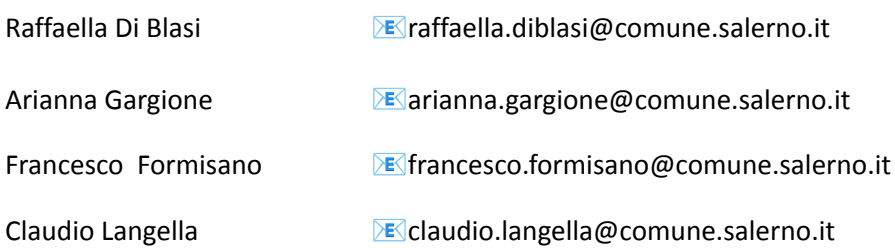

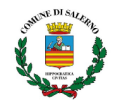

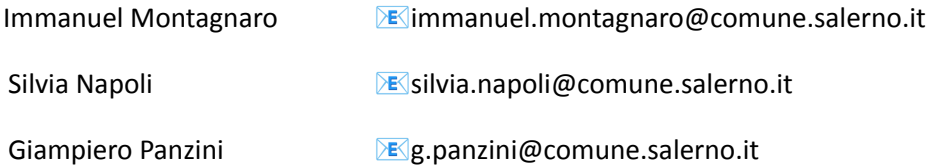